# INFO-H-511: Web Services TP 5 - Presenting Web Services

Lecturer: Stijn Vansummeren Teaching Assistant: Francois Picalausa http://cs.ulb.ac.be/public/teaching/infoh511

#### $2011 - 2012$

#### Part I: Concepts

HTML and web application is a popular way of presenting Web Services. This way of presenting web services has its own pros and cons. Reading through the following pages, answer the following questions:

- Make a list of the new features introduced by HTML5. What are the problems with these new features? What is a polyfill? What is feature detection, and why is it a superior alternative to user-agent sniffing?
	- <http://slides.html5rocks.com/#class-list>
	- <http://remysharp.com/2010/10/08/what-is-a-polyfill>
	- <http://modernizr.com/docs/>
- What is a CDN? What benefits can be gained from using them? What are their disadvantages?
	- <http://www.asp.net/ajaxlibrary/cdn.ashx>
	- <http://williejackson.com/making-wordpress-faster-integrate-a-cdn>
- What is AJAX? What does "Same origin policy" mean and how does it apply to AJAX? Why is it nevertheless possible to use third-party analytics packages or css in script and link elements?
	- [http://en.wikipedia.org/wiki/Ajax\\_\(programming\)](http://en.wikipedia.org/wiki/Ajax_(programming))
	- http://www.w3.org/Security/wiki/Same Origin Policy
	- [http://www.kendoui.com/blogs/teamblog/posts/11-10-04/using\\_cors\\_with\\_all\\_modern\\_brow](http://www.kendoui.com/blogs/teamblog/posts/11-10-04/using_cors_with_all_modern_browsers.aspx)sers. [aspx](http://www.kendoui.com/blogs/teamblog/posts/11-10-04/using_cors_with_all_modern_browsers.aspx)

### Part II: JSON

AJAX is often used in combination with the JSON data format. JSON is supported by many different programming languages and in particular in javascript. This makes it an ideal candidate for exchanging data between restful web services and web applications.

During the second lab, we developed a RESTFul address book service where resources were represented with Atompub and the following operations were supported:

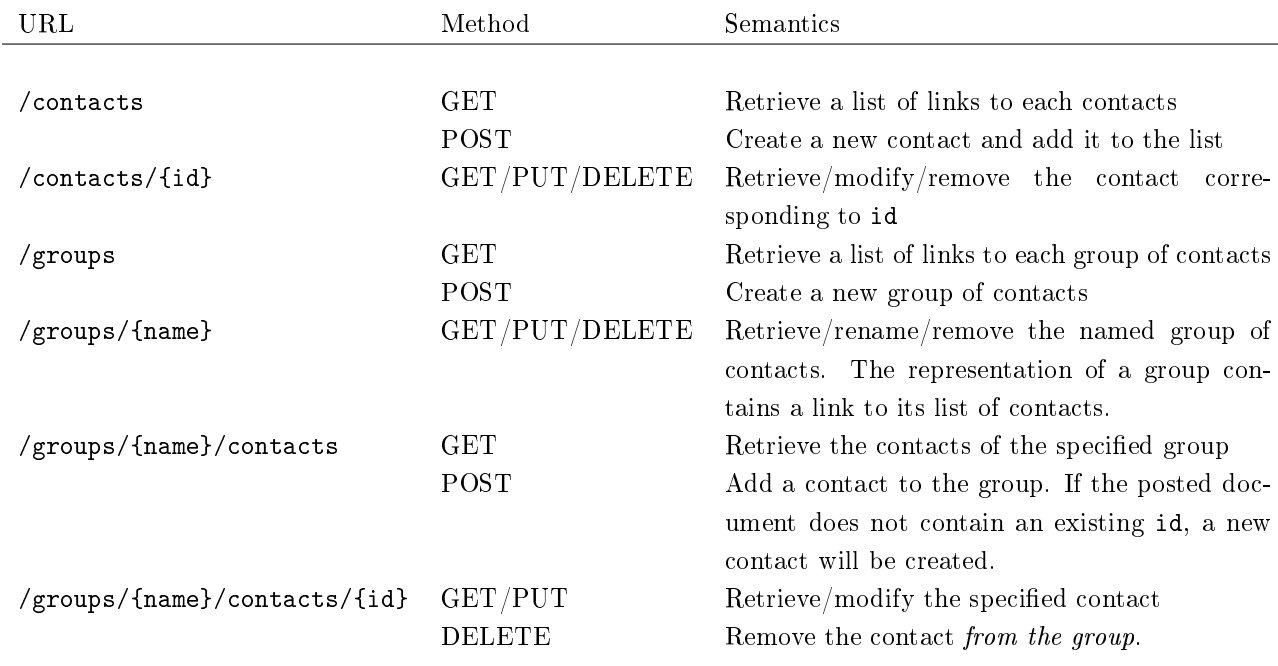

Provide an example JSON representation for:

- A contact
- A group of contact
- The list of all contacts
- The list of contacts of a group

## Part III: An Address Book Web Application

Our address book web service has been extended to support JSON, and is available on the labs web page. A web application is also provided, that you can install by adding the contacts directory into your home directory.

- Using CURL, browse the JSON implementation of the service. The MIME type is application/json.
- Using a web browser, open the application along with a web development tool such as Firebug. Identify the components loaded from CDN. Identify the JSON documents that are loaded.
- The web application relies on  $A JAX$  to update its display<sup>1</sup>. Identify in the javascript code how the updates are applied. In particular, notice that no XMLHttpRequest object is referenced in the code. Explain how this is possible.
- Each update refers to both a *mustache* and a *JSON* resource. What are their respective role?

Additionally, you will implement the following missing features of the contact page:

- The contact is not deleted when clicking the corresponding button.
- A correct contact picture should be retrieved from [http://en.gravatar.com/.](http://en.gravatar.com/)

<sup>&</sup>lt;sup>1</sup>Real-world applications should always provide alternatives to AJAX, to support older browsers or browsers where scripts are disabled.